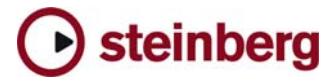

## **HALion 3.1**

 **Library update for HALion 3.0 owners** 

 **Steinberg Media Technologies GmbH - June 2005** 

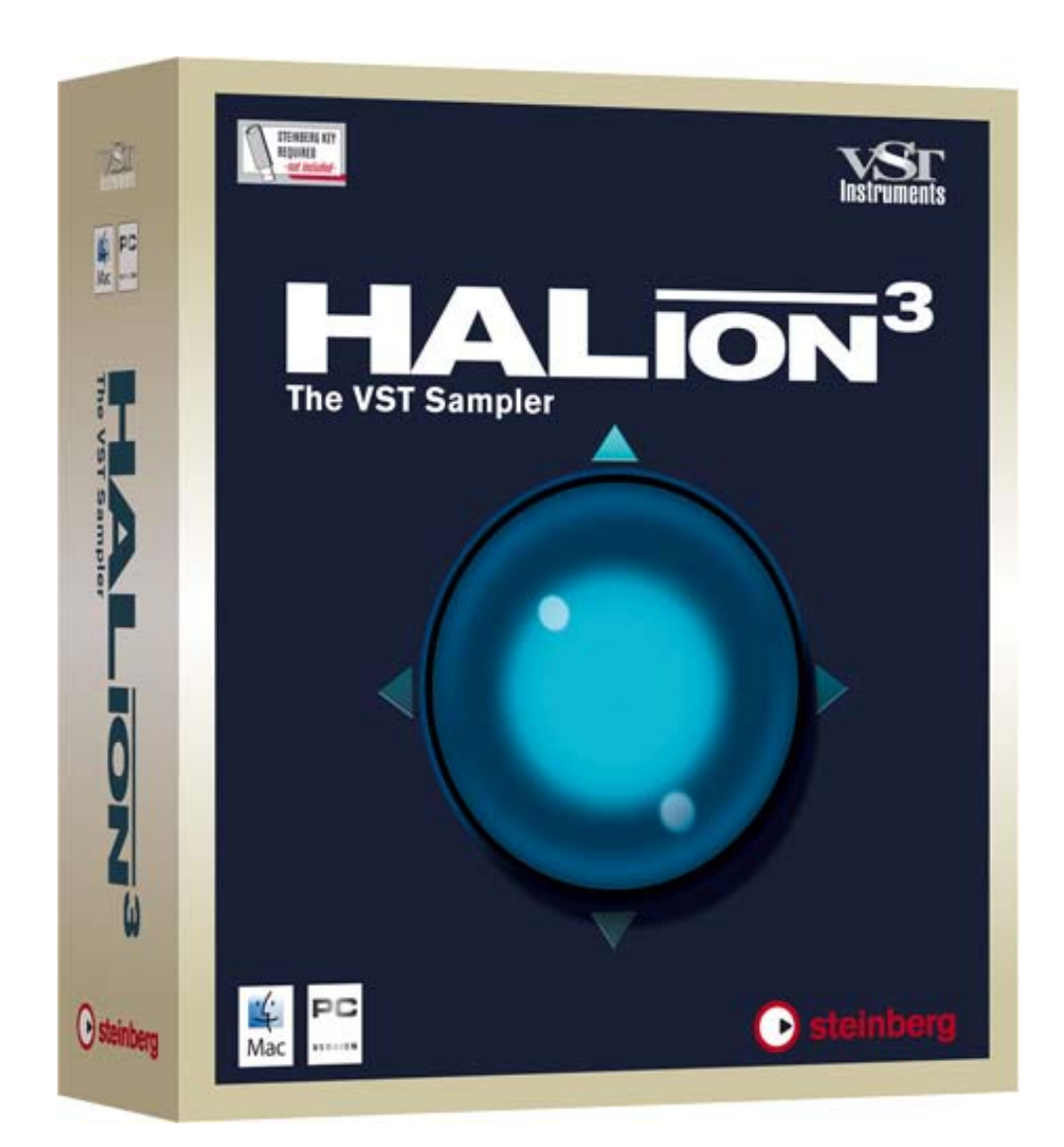

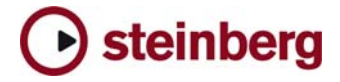

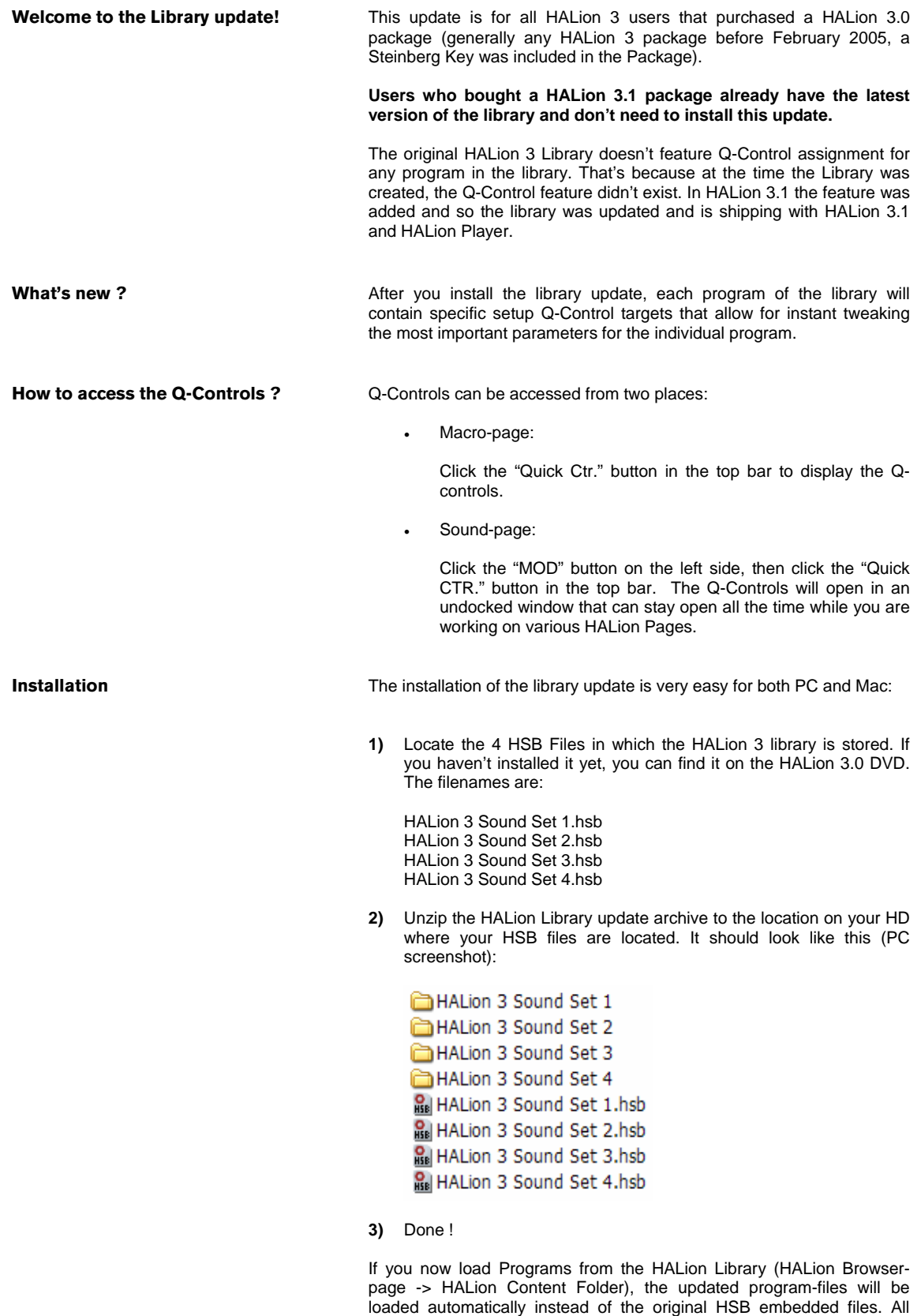

programs now have individual Q-Control targets.